## Switching to Docs fr Microsoft Word

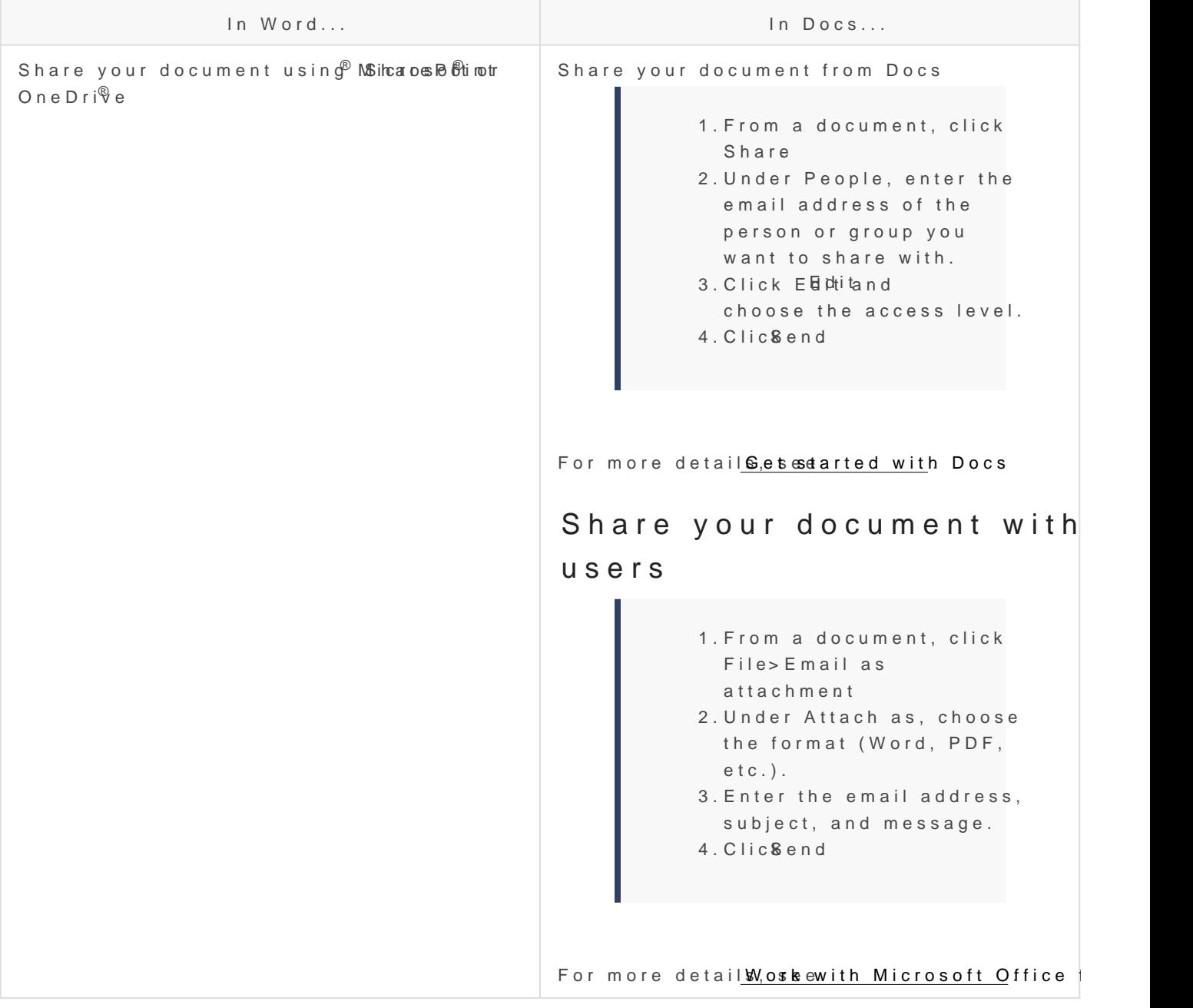

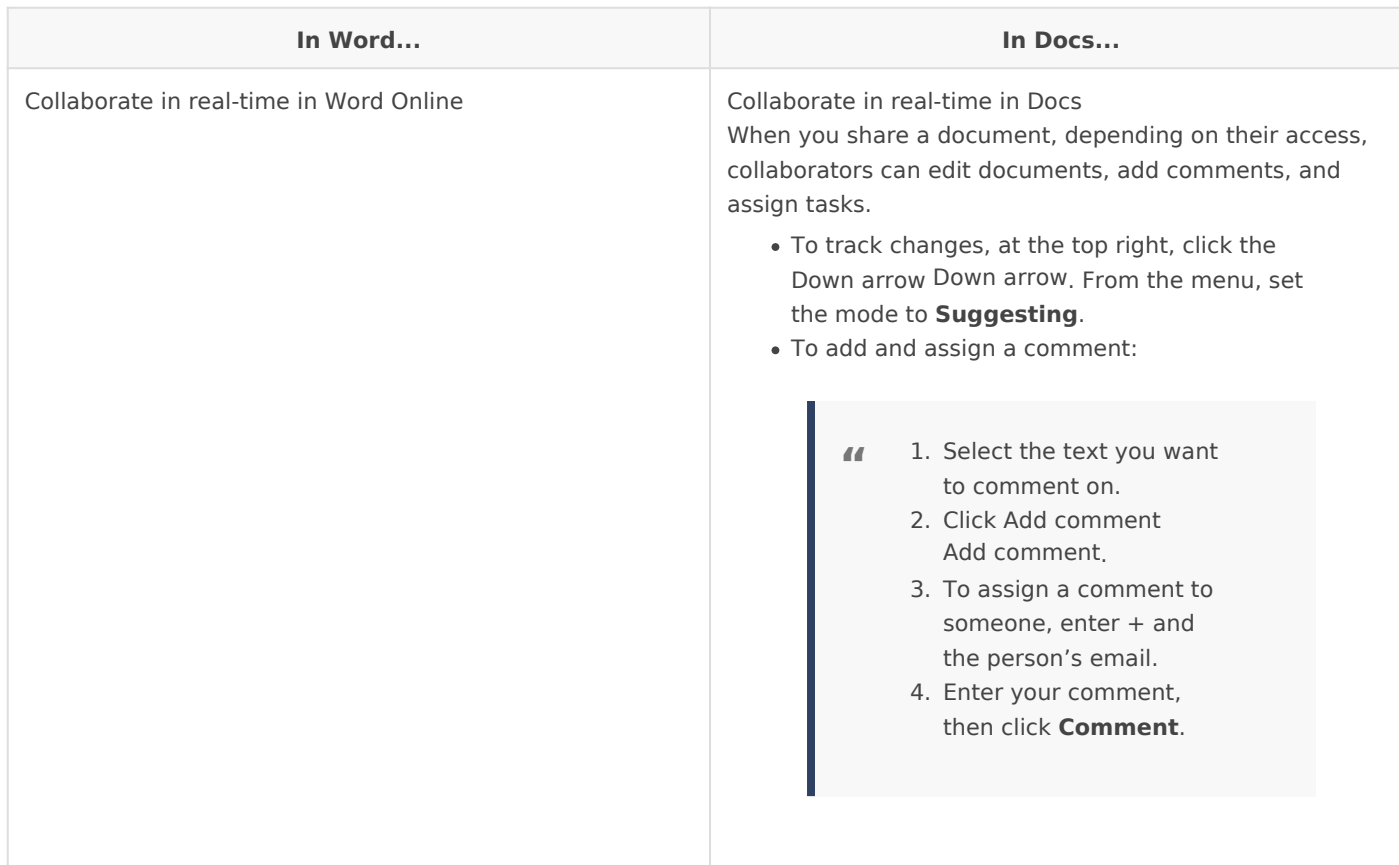

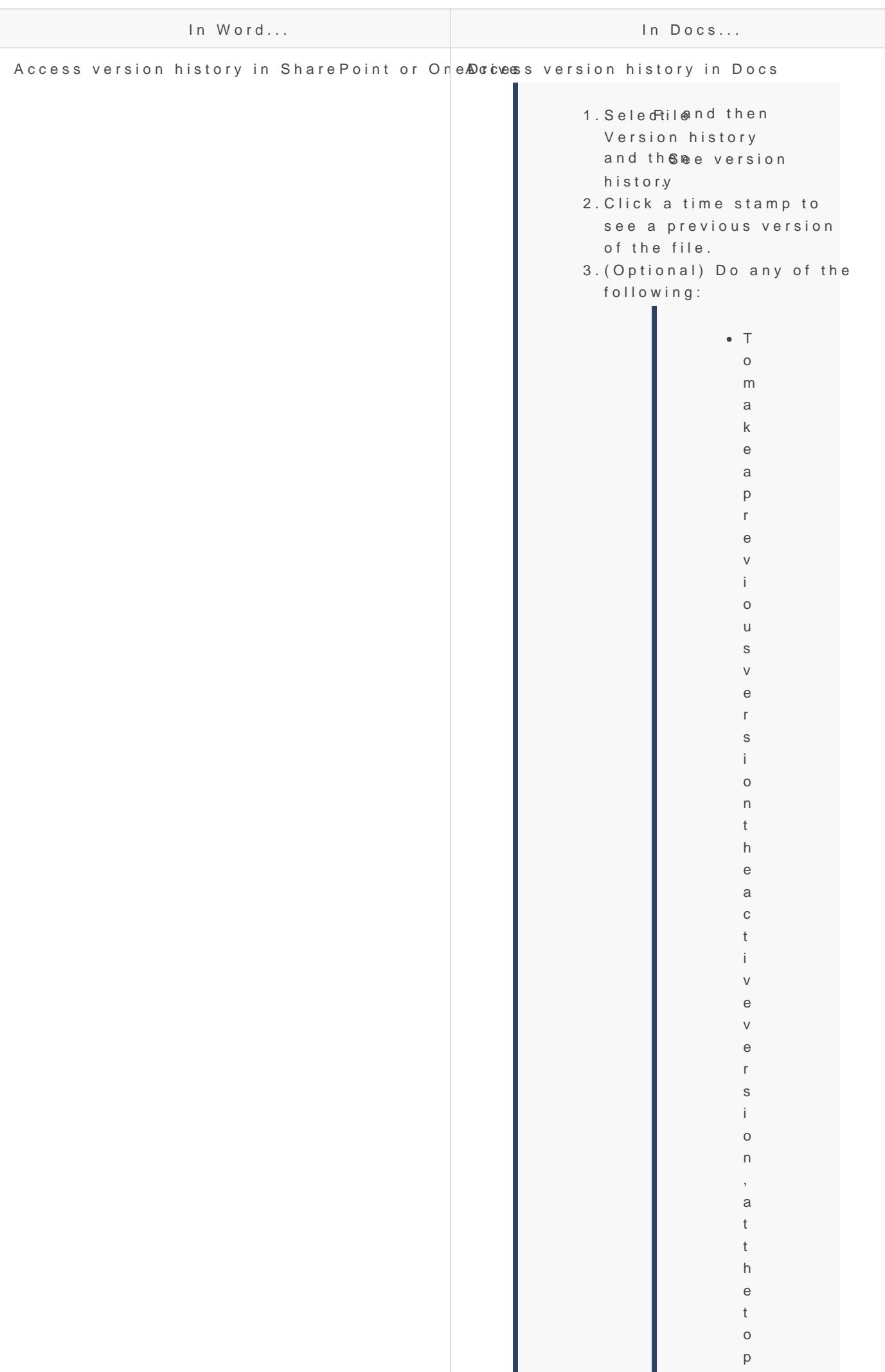

,

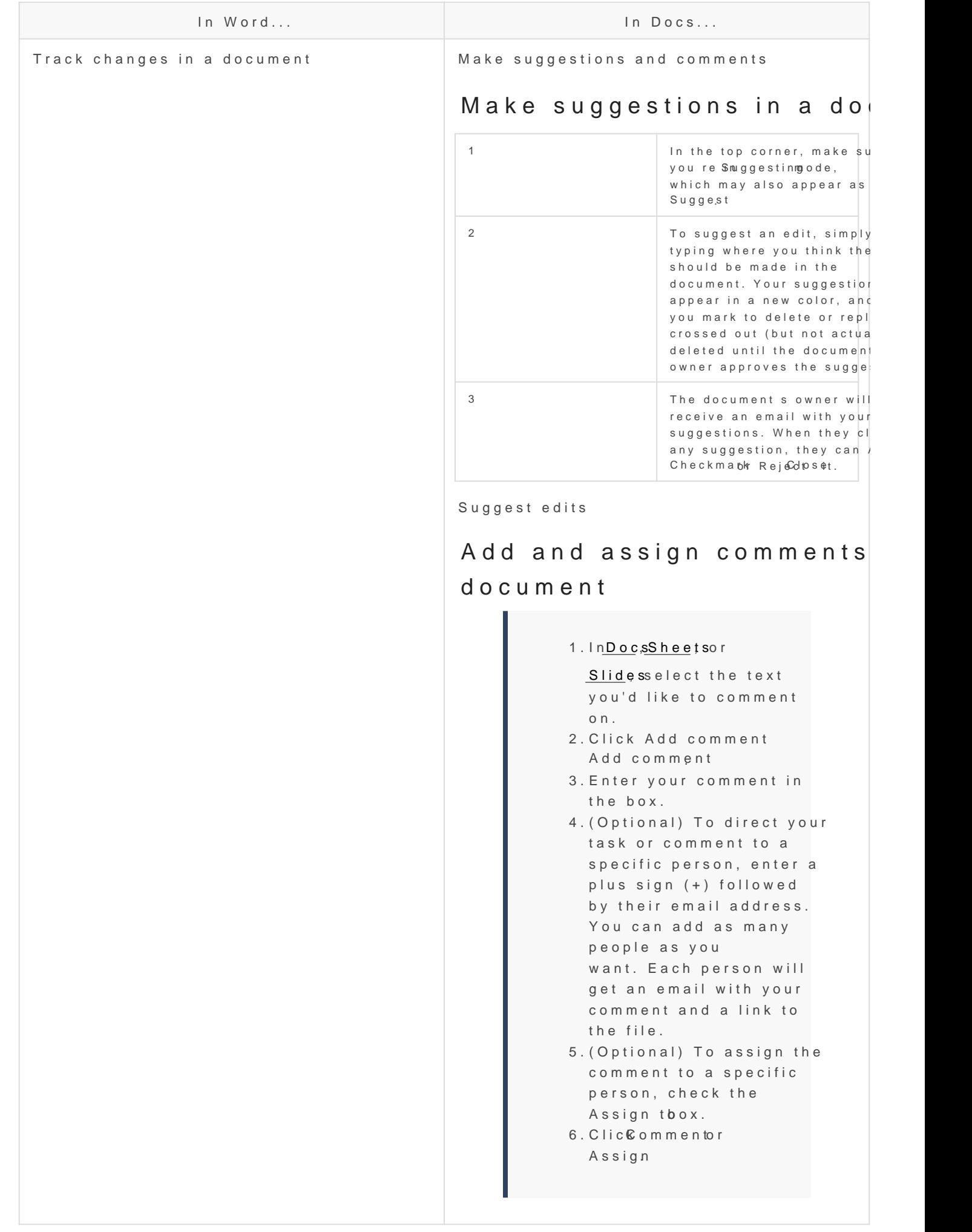

 $a \mid s$ 

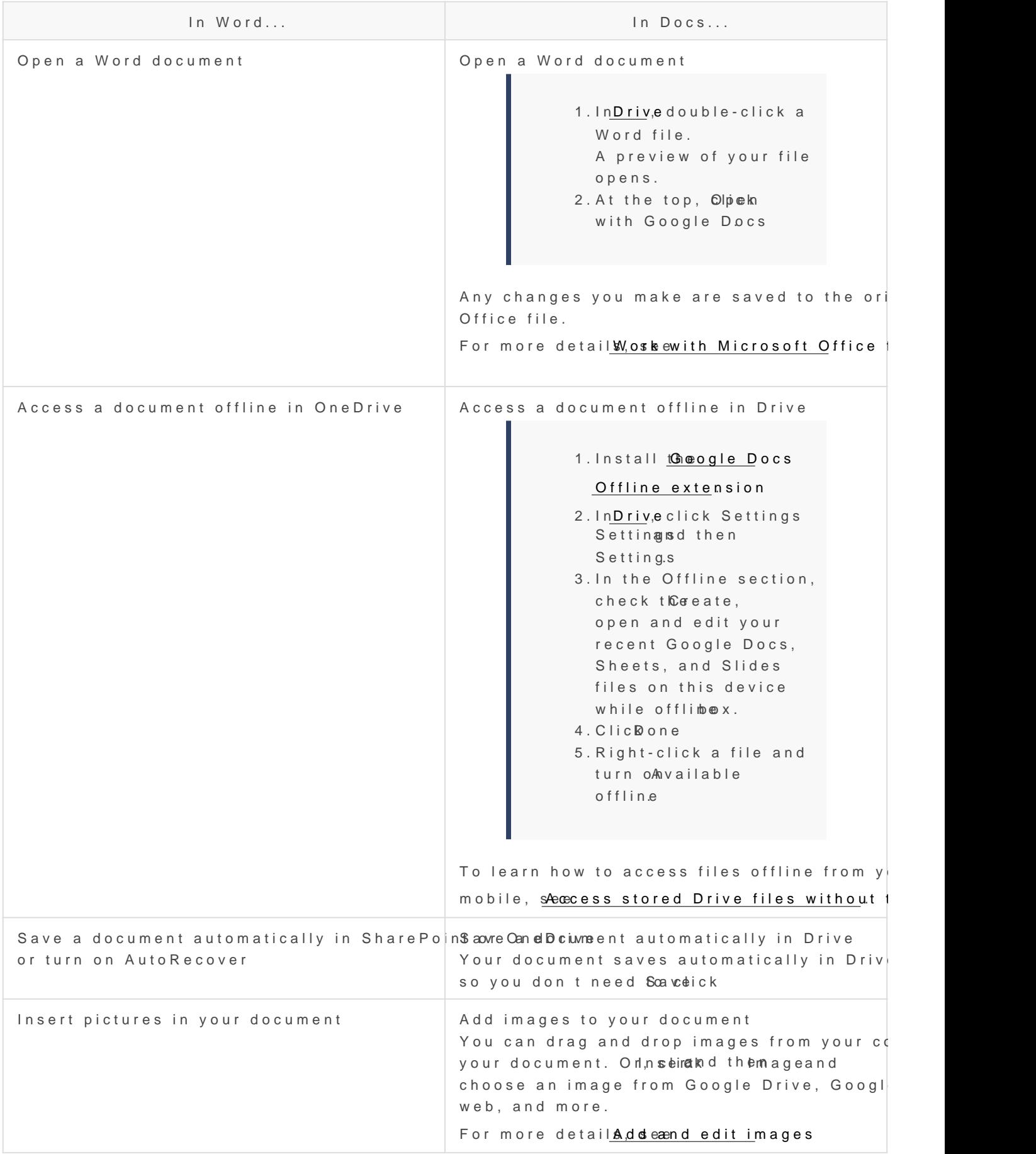

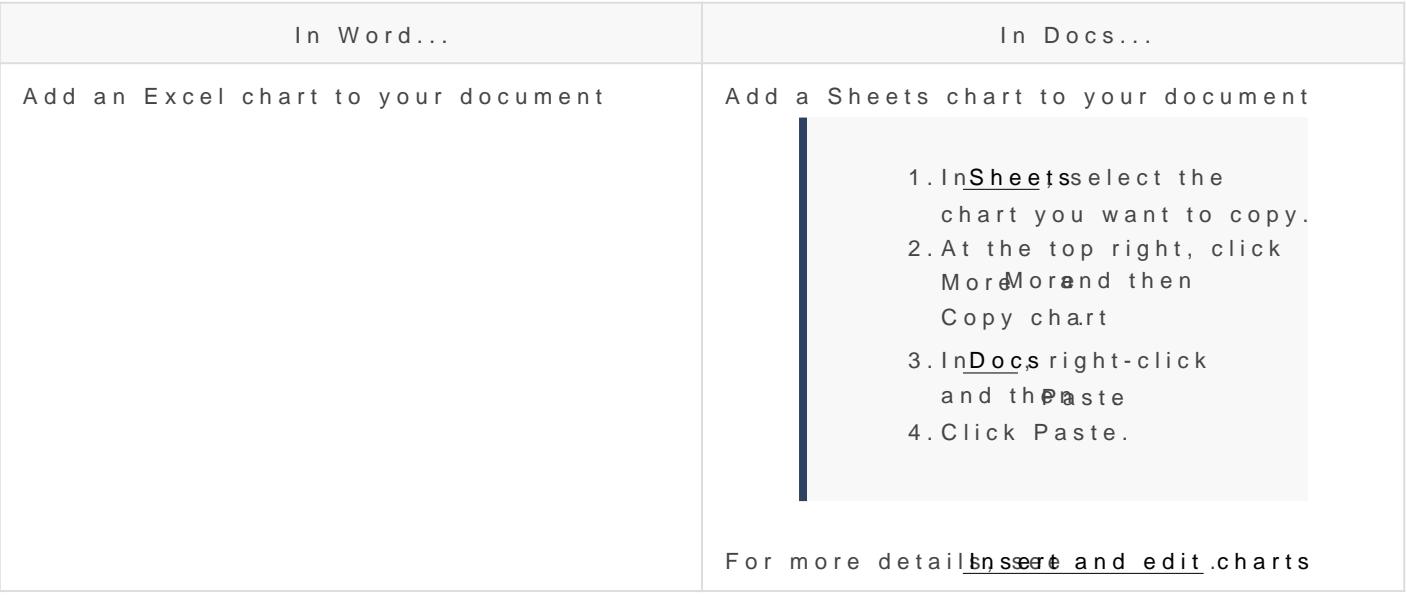

Revision #1 Created 22 April 2020 11:25:43 by Ethan Dancy Updated 22 April 2020 11:26:10 by Ethan Dancy